*Q u i c k S t a r t*

# *Explore the Robot World with ModMi* !

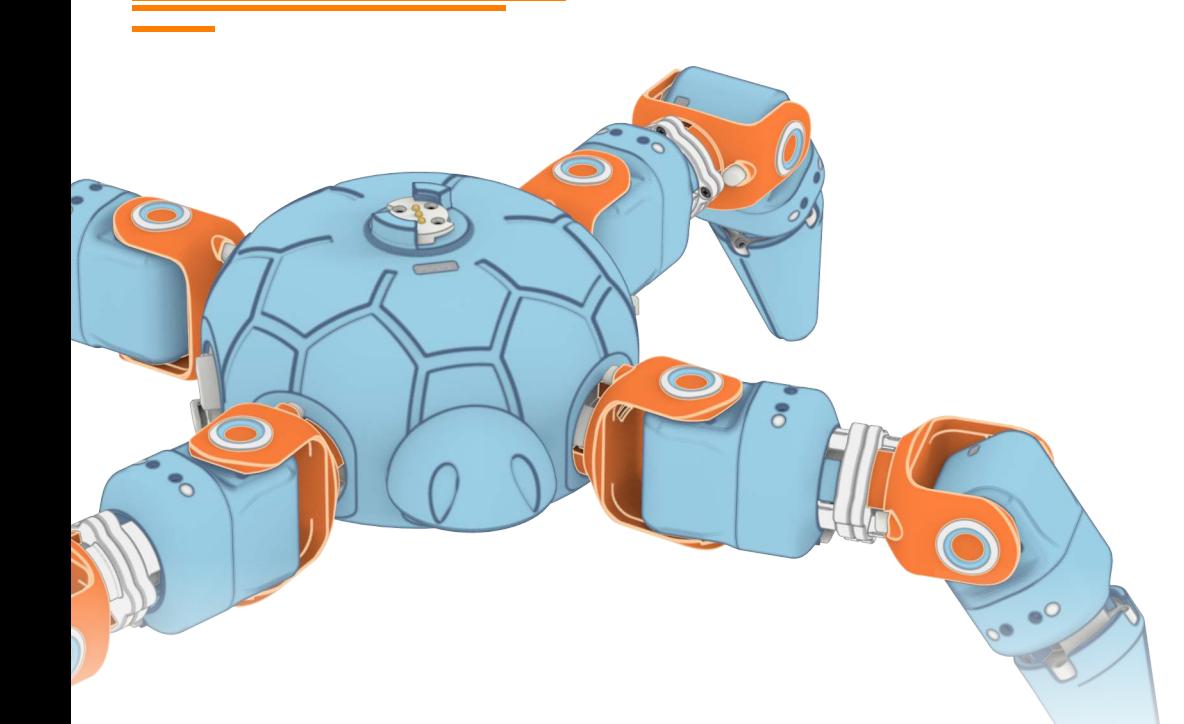

### *Building the ModMi Spider Robot*

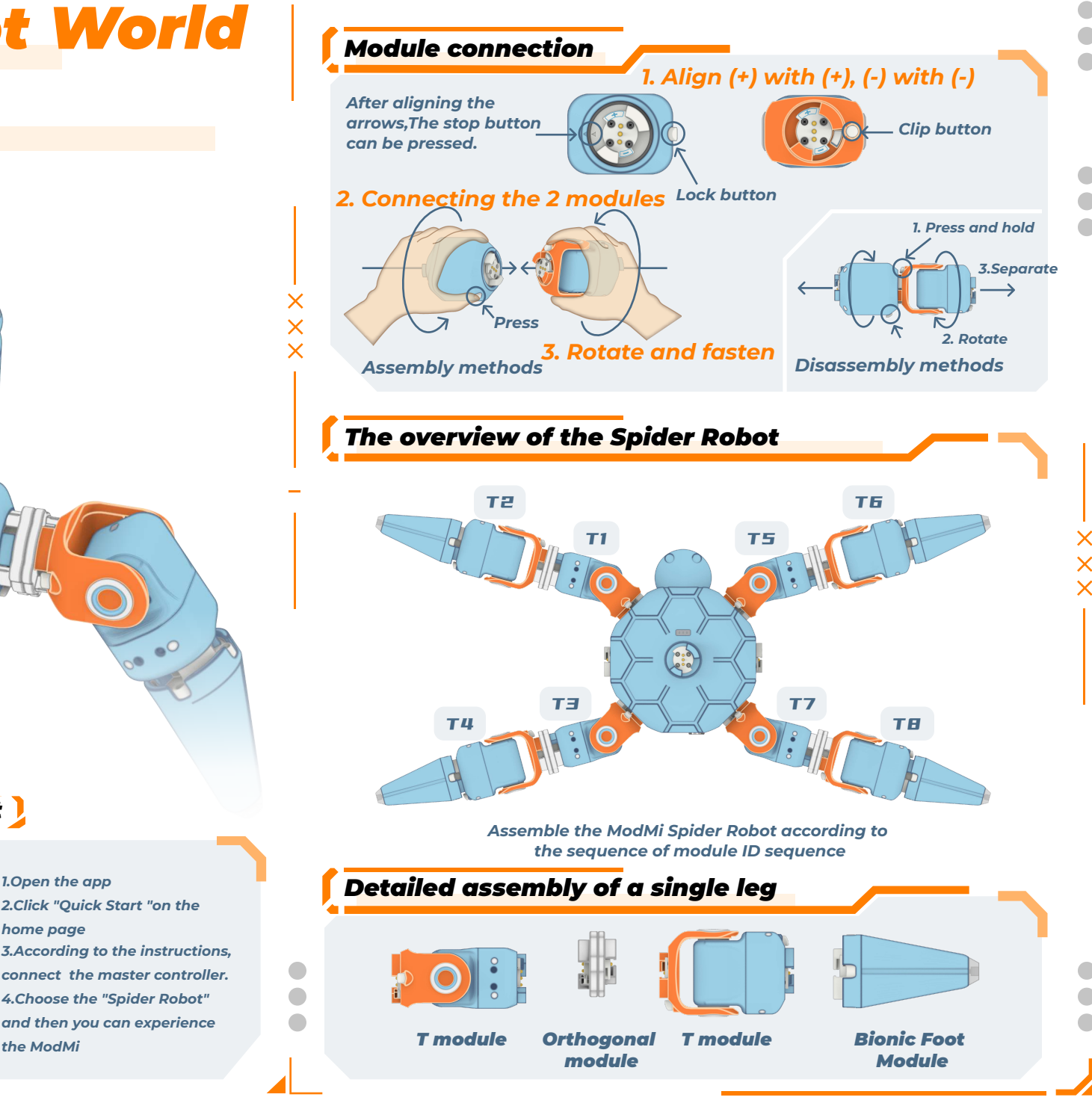

#### *Download APP*

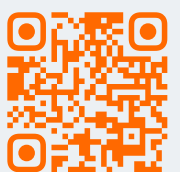

*Support iOS Android ChromeOS*

## *Quick Start*

*home page* Experience easily Quick Start *the ModMi*

*3.According to the instructions, connect the master controller. 4.Choose the "Spider Robot" and then you can experience 2.Click "Quick Start "on the* 

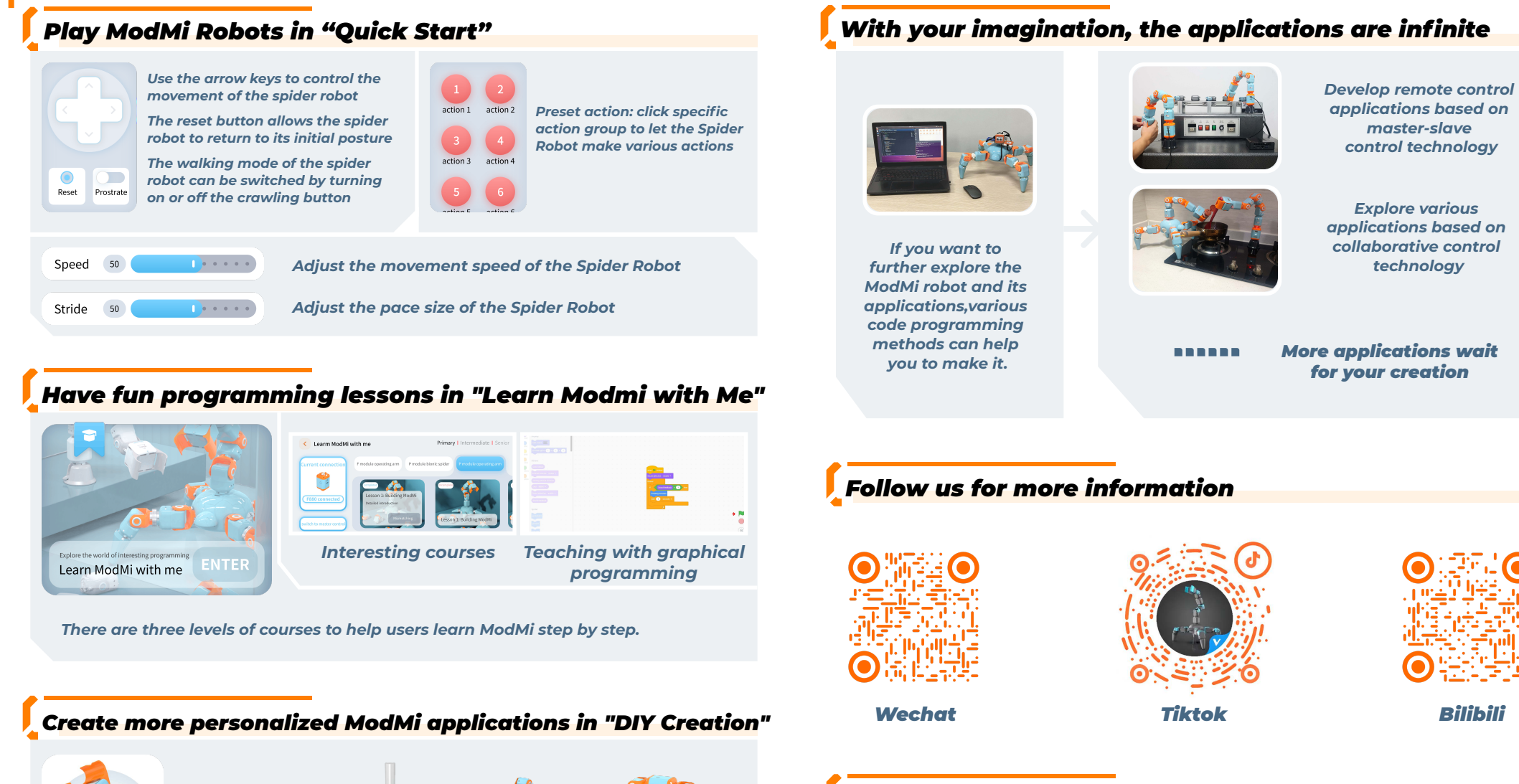

#### *Warning*

- *1. Contains small parts, not suitable for children under 3 years old;*
- *2. Contains precision parts, avoid dropping;*
- *3. Keep your ModMi dry; keep the product away from water;*
- *4. Do not connect multiple control modules together directly or indirectly;*
- *5. Do not remove or replace the built-in battery;please contact our after-sales service team forrepairs in case of damage;*
- *6. The robot can only use the recommended charger (recommended specification: output DC 8.4V/ 1.5A);*
- *7. Do not force the robot to move when it is turn-on and locked;*
- *8. Do not touch the robot with your hands during its movement to avoid crush;*
- *9. Do not carelessly discard it and pollute the environment. Please recycle it properly;*

Inspire innovatio **DIY Creation** 

*In DIY creation, you can build your own Modmi robot system according to your needs , or start with the official configuration and add desired modules to form a more powerful robot.*

*Then with various program methods,you can make fun and powerful applications.*